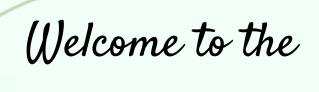

## **Spring 2024 ELO-P Academy**

Day 4: CBO & LEA Partnerships to Support High-Quality ELO Programs

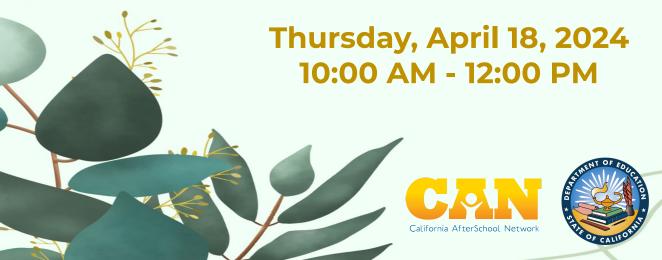

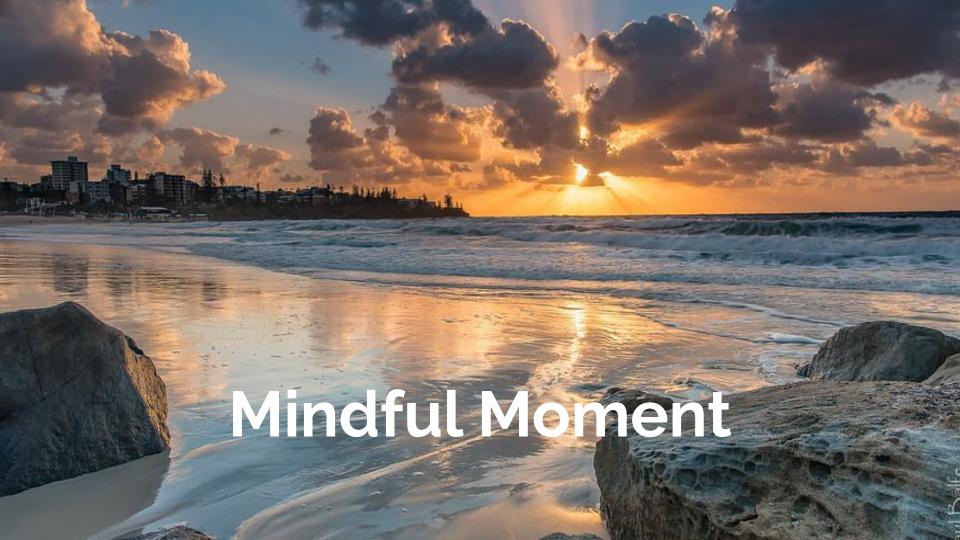

## We will begin recording now.

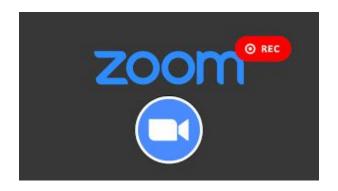

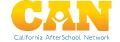

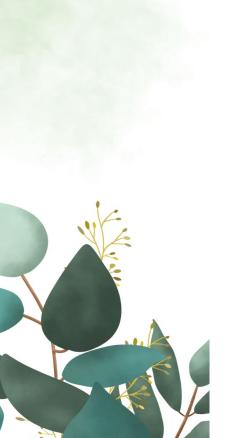

## Today's Agenda

10:00 AM - Welcome!

10:15 AM - Workshop Session:

CBO & LEA Partnerships to Support

**High-Quality ELO Programs** 

11:15 AM - Closing Comments

11:20 AM - Transition/Break

11:25 AM - Regional Breakout Spaces

**12:00 PM - Zoom Ends** 

## **Shared Learning Spaces**

We hold our workshops as shared learning & collaborative spaces and often update materials with content & resources lifted throughout the presentation.

We will share resources and contact info via a Google Doc that all participants can access.

(note: for security reasons the full chat cannot be downloaded)

Presentation materials, including the recording will be available shortly (within 24 hours) after the workshop.

Awareness and Education Application and Accountability Application and Accountability Sustainable Growth

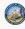

#### Register Today!

## Spring 2024 Expanded Learning Opportunities Program (ELO-P) Convening

A 4-day virtual convening of workshops to support CA Expanded Learning Opportunities Programs

> 10:00 AM - 12:00 PM April 3, 4, 16 and 18, 2024

#### **Workshop Topics:**

- ELO-P Nuts & Bolts, Volume III
- Running A Single-Comprehensive Expanded Learning Program
- Understanding ELO-P Reporting & Compliance Monitoring
- CBO & LEA Partnerships to Support High-Quality ELO Programs

**Details & Registration** 

# Access Recording & Materials from the Spring 2024 ELO-P Academy Workshops

bit.ly/49s80BQ

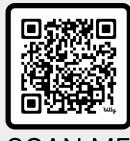

**SCAN ME** 

## Spring 2024 ELO-P Office Hours

You are Invited To ...

## Spring ELO-P Office Hours

SELECT FRIDAYS, 12:00 - 1:30 PM MARCH - MAY 2024

Office Hours include the latest ELO-P developments as well as time for Q&A, Discussion, and sharing of promising practices.

#### Register in advance for each meeting!

Office Hours require advance registration (with a meeting cap to keep the space small enough for discussion).

Co-Hosted by members of the System of Support for Expanded Learning (SSEL)

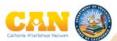

Last Spring Session is on Friday, May 10!

## Registration & Details

bit.ly/3R3DHZY

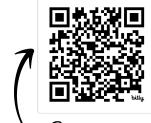

Scan me

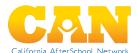

Connect with us!

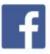

/CaliforniaAfterSchool

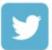

@ca\_afterschool

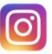

@caafterschoolnetwork

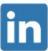

/ca-afterschool-network

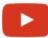

/CaliforniaAfterSchoolNetwork

## Get our latest info in one place!

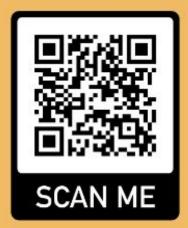

# We're here to support <u>YOU!</u>

Contact the System of Support for Expanded Learning:

bit.lu/SSELcontact

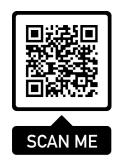

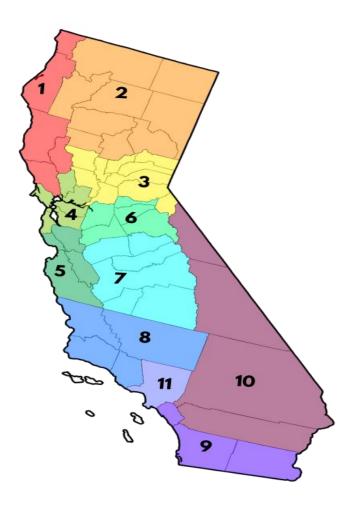

## Day 4: CBO & LEA Partnerships to Support High-Quality ELO Programs

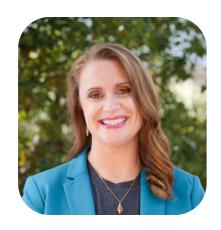

**Julee Brooks** CEO, Woodcraft Rangers

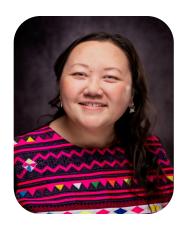

Connie Cha
Director of School District
Expanded Learning,
Fresno Unified School District

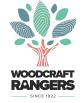

## What We're Doing Today

- Partnerships Rooted in Research
- LEA Insights with Fresno Unified School District
- CBO Partnerships with Woodcraft Rangers
- Q&A
- Closing, Transition to Regional Breakouts

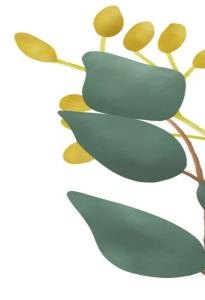

## **Today's Learning Structure**

- Engage in the Chat share ideas, thoughts, resources, promising practices.
- Join the Facilitated Regional Breakout at the end.

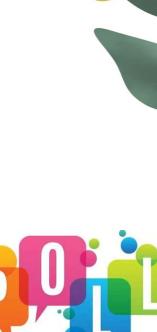

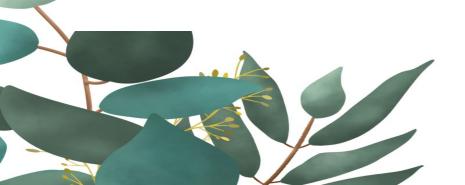

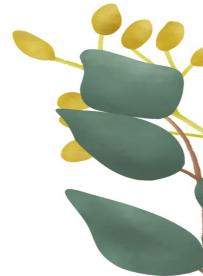

Community-Based
Organizations
(CBOs) &
CA Expanded
Learning

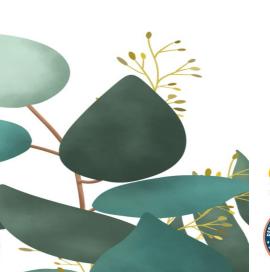

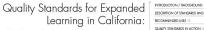

Creating and Implementing a Shared Vision of Quality

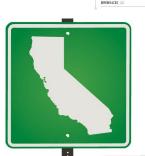

"This bold initiative provides a road map for improving expanded learning throughout California." - Your Torlakson Superintendent of hibbic lientuction

SUMMARY OF WORK GROUP PROCESS
WORK GROUP PARTICIPANTS 20
GLOSSARY OF TERMS 21

FINAL RELEASE: SEPTEMBER 2014
Informed by Expanded Learning stakeholders
and practitioners, and produced in collaboration
where he California Department of
Education, After School Division, and
the California After School Network,

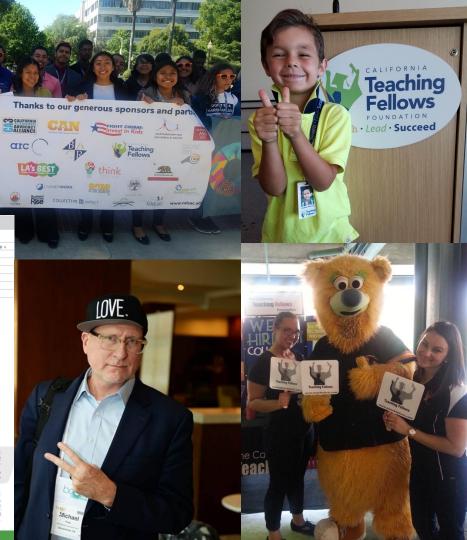

## Partnerships Rooted in Research

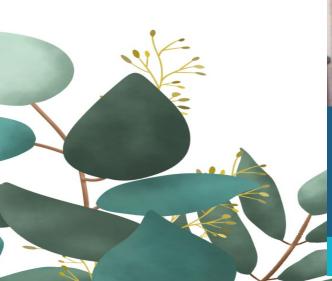

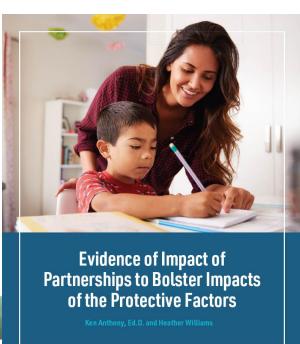

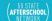

FEBRUARY 202 3

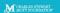

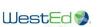

Promoting Protective Factors in California's Afterschool Programs

> Greg Austin, Staci Wendt, & Lucyna Klinicka

June 2021

This report was created by WestEd and commissioned by the California Afterschool Network

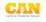

## What are Protective Factors?

Protective factors are conditions or attributes (skills, strengths, resources, supports or coping strategies) in individuals, families, or communities that enhance healthy development and help a person successfully navigate life's challenges, increasing health and well-being.

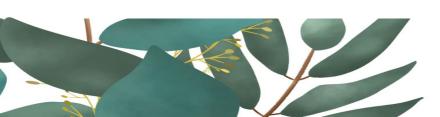

**Logic Model** 

## **Protective Factors Framework**

Research on protective factors and resilience emphasizes the importance of three broad areas of environmental support:

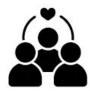

**Caring Relationships.** A single positive, trusting relationship with a caring adult can make an enormous difference in the ability of children to overcome a host of negative life experiences.

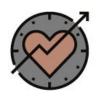

**High Expectations.** Youth need to experience high-expectation messages that convey adults believe the youth can and will succeed, that they won't give up on them but will encourage and help them to do their best, nurturing each youth's unique strengths and pathways to success.

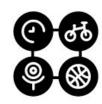

**Meaningful opportunities for participation and contribution.** Youth need to be engaged in activities and decision-making opportunities that contribute to their sense of autonomy and control, give them voice, increase their involvement in school/community, and engage their interests.

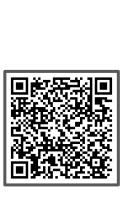

## **Protective Factors Framework**

When these three protective factors are present in any environment—families, schools, communities, or afterschool programs—they work together in a dynamic process to create a climate that is optimal for fostering resilience and positive youth development. They are *essential* to meeting the basic developmental needs felt by all people of all ages for safety, love, belonging, respect, a sense of mastery, personal power, and meaning in life (autonomy, belonging, and competence). When these needs are met, the negative effects of trauma, adversity, and/or other stressors are mitigated, and people are more likely to:

## **Protective Factors Framework**

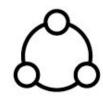

Feel connected to school, society, and/or family (social bonding);

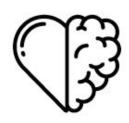

**Develop the social-emotional competencies and other personal assets** (strengths)—commonly referred to as Social and Emotional Learning (SEL)—that have been linked to successful learning and development, such as self-awareness, empathy, problem-solving, and emotional regulation skills; and, as a result,

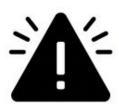

Avoid engagement in risk behaviors that are barriers to learning and healthy development and experience positive academic, personal, and health outcomes.

## **Protective Factors & Partners**

What can communities do to amplify efforts to support the protective factors?

- Creating intentional partnerships can boost the impact by addressing the protective factors from a holistic perspective.
- Establishing a sense of partnership is contingent on perceptions of reliability, trust, joint planning, and information dissemination and sharing between community based organizations, school districts, and cross-sector partners that support the family and children.
- The depth and scope of relationships between these partners begin with trust and integrity between the school and afterschool program.

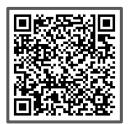

#### COLLABORATION CONTINUUM<sup>1</sup>

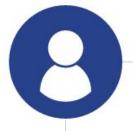

#### **IMMURING**

Conducting activities without input from or exchange with other institutions

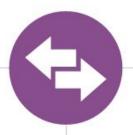

#### **NETWORKING**

Exchanging information for mutual benefit

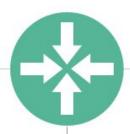

#### COORDINATING

In addition, altering activities to achieve a common purpose

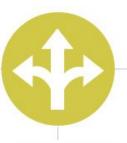

#### COOPERATING

In addition, sharing resources (e.g., staff, finances, space, instrumentation)

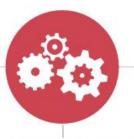

#### COLLABORATING

In addition, learning from each other to enhance each other's capacity

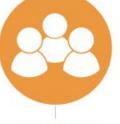

#### INTEGRATING

Completely merging operations, administrative structures, and budgets. The constituent parts are no longer discernable

Source: Mashek, D. (June, 2015). Capacities and Institutional Supported Needed along the Collaboration Continuum. A presentation to the Academic Deans Committee of The Claremont Colleges, Claremont. CA

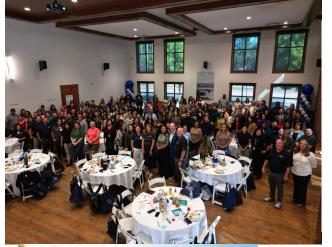

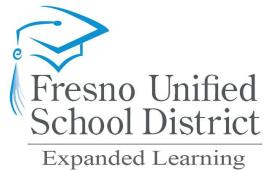

Achieving our Greatest Potential!

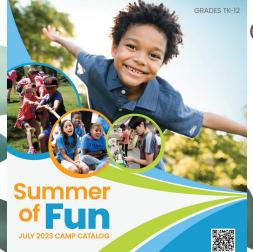

Our journey thus far.....

- Building clarity, coherence, and support within LEA
- Our call-out to community
- Request for Qualification (RFQ)

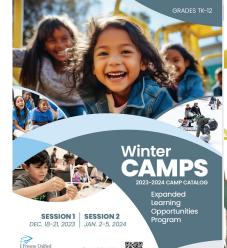

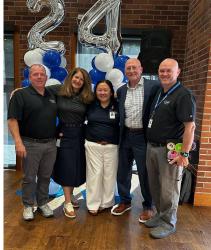

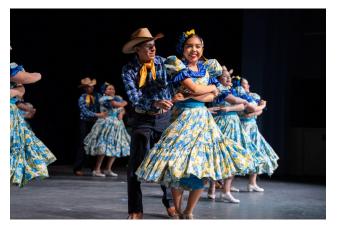

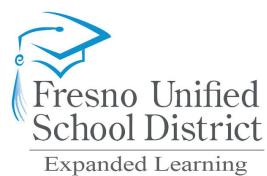

Achieving our Greatest Potential!

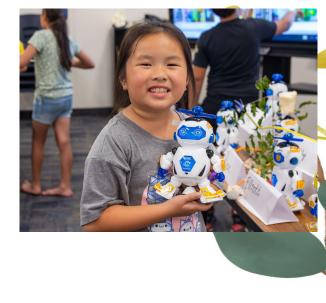

## Our journey continues.....

- Best practices
- Challenges, lessons learned, celebrations
- Looking ahead

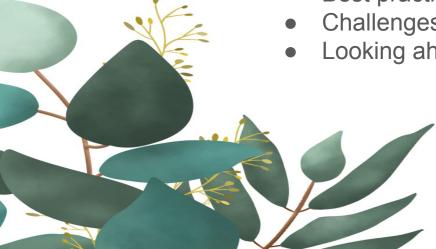

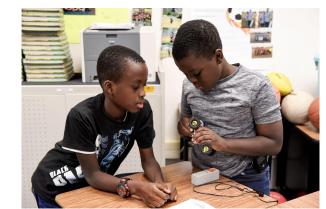

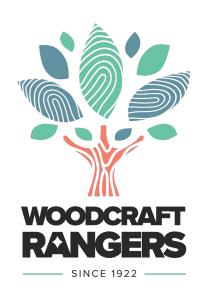

## **ABOUT WOODCRAFT RANGERS**

- 101 years in youth development in LA
- 20,000 youth served each year: TK- 12th grade
- Partner with 15 LEAs
- 1,000 staff
- Bespoke, Whole Child Program Model

#### **WOODCRAFT PARTNERSHIP MODELS**

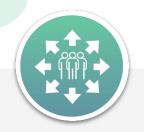

### Comprehensive

We operate all aspects of your expanded learning program needs, including grants management, through an **all-inclusive** suite of services.

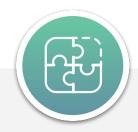

### **Complementary**

Add-on services or program enhancements, including specialty enrichment or intersessional, to align with currently existing programs.

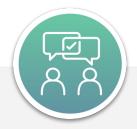

### Collaborative

We work together to customize an offering that ensures all interested youth have access to quality enrichment programming.

## THINGS TO LOOK FOR

- Program Vision and Design
- Operational Model
- Key values & capabilities in a partner
- Capacity, Staffing and Wages
- Preferred Quality Investments
- Risk, Risk, Risk

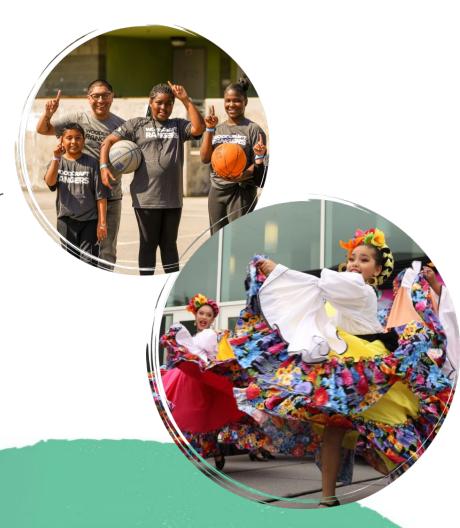

# We're here to support <u>YOU!</u>

Contact the System of Support for Expanded Learning:

bit.lu/SSELcontact

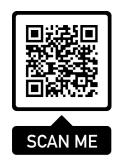

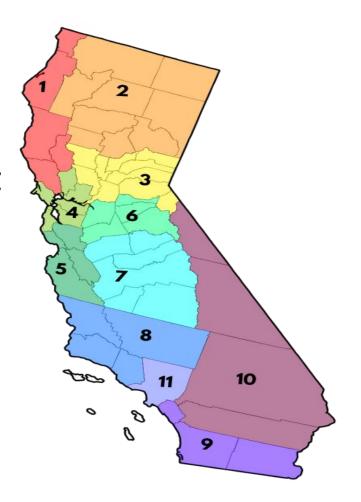

# Thank You for your participation!

Please provide us with your feedback.

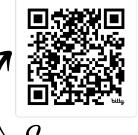

bit.ly/43ZKY37

Scan me

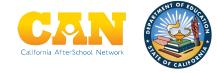

## **Transition to Regional Breakouts**

#### **Regions 1 & 2 -**

- Region 1: Del Norte, Humboldt, Lake, Mendocino, and Sonoma
- **Region 2:** Butte, Glenn, Lassen, Modoc, Plumas, Shasta, Siskiyou, Tehama & Trinity

#### **Regions 3 & 6 -**

- Region 3: Alpine, Colusa, El Dorado, Nevada, Placer, Sacramento, Sierra, Sutter, Yolo, and Yuba
- **Region 6:** Amador, Calaveras, San Joaquin, Stanislaus, and Tuolumne

Region 4: Alameda, Contra Costa, Marin, Napa, San Francisco, San Mateo, and Solano

Region 5: Monterey, San Benito, Santa Clara, and Santa Cruz

Region 7: Fresno, Kings, Madera, Mariposa, Merced, and Tulare

Region 8: Kern, San Luis Obispo, Santa Barbara, and Ventura

Region 9: Imperial, Orange, and San Diego

Region 10: Inyo, Mono, Riverside, and San Bernardino

**Region 11:** Los Angeles

## Ways to Join the Breakout Rooms

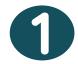

- Using the Zoom Control Bar, at the bottom of your window, click on **Breakout Rooms.** This will display the list of breakout rooms.
- 2. Then, select the breakout room you would like to join.

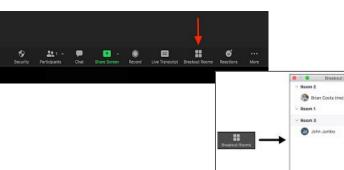

2

- 1. Rename yourself with the room you want to go to, and we will assign you to the breakout room.
- 2. In the "Participants" list on the right side of the Zoom window, hover over your name and click on the

"Rename" button

3

If you can't do either steps 1 or 2, we can support you.

We will help you get to a breakout room asap!

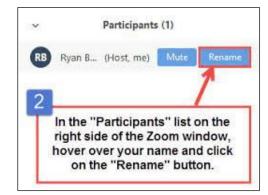